# Programmieren mit Python  $\ddot{\text{U}}$ bungen (Teil I)

Version vom 5. Februar 2023

# Aufgabe 1.1

Beschreibe den Begriff Algorithmus.

# Aufgabe 1.2

Beschreibe den Begriff algorithmisches Denken.

Aufgabe 1.3

Beschreibe den Begriff Quellcode.

Aufgabe 1.4

Beschreibe den Begriff Interpreter.

## Aufgabe 1.5

Beschreibe den Begriff Modul im Zusammenhang mit der Programmiersprache Python.

## Aufgabe 1.6

Beantworte die Fragen zum folgenden Python-Quellcode.

```
1 import time
2 import math
3
4 a = 4
5 b = 5
6 c = a + b
7
8 time.sleep(5)
9
10 text = 'Resultat: \{\} + \{\} = \{\}'.format(a, b, c)
11
12 print(text)
```
- (a) Welche Module werden geladen?
- (b) Zähle alle Variablen des Programms auf.
- (c) Z¨ahle alle Operatoren mit ihren Operanden auf.
- (d) Zähle alle Funktionen und Methoden mit ihren Argumenten auf.
- (e) Welche Ausgabe macht das Programm bei der Ausfuhrung? ¨

#### Aufgabe 1.7

Notiere den Python-Code, um den mathematischen Ausdruck

$$
\frac{252\cdot 27 + 391}{95^3 - 729}
$$

zu berechnen.

## Aufgabe 2.1

Jemand möchte ein Programm schreiben, mit dem sich Namen und die zugehörigen Telefonnummern auf einem Computer speichern lassen.

Schreibe drei sinnvolle User-Stories aus der Sicht eines Benutzers dieses Programms.

## Aufgabe 2.2

Umschreibe grob die Begriffe Syntax und Semantik.

#### Aufgabe 2.3

Was gibt das folgenden Python-Programm nach der Ausführung von Zeile 3 auf der Shell aus, wenn die Benutzerin nach der Eingabeaufforderung auf die Taste mit der Ziffer 2 und anschliessend auf die ENTER-Taste drückt?

```
_1 x = input('Eingabe: ')
2 y = 5*x3 print(y)
```
#### Aufgabe 2.4

Welche Ausgabe macht das folgenden Python-Programm auf der Shell?

```
1 a = 32 a = a + 23 b = 4
4 c = a + b5 a = a * c6 print(a)
```
## Aufgabe 2.5

Was gibt das folgenden Python-Programm nach der Ausführung von Zeile 3 auf der Shell aus, wenn die Benutzerin nach der Eingabeaufforderung auf die Taste mit der Ziffer 2 und anschliessend auf die ENTER-Taste drückt?

```
_1 x = input('Eingabe: ')
2 y = 5*int(x)3 print(y)
```
#### Aufgabe 2.6

Sind die folgenden Bezeichner für Variablen syntaktisch korrekt?

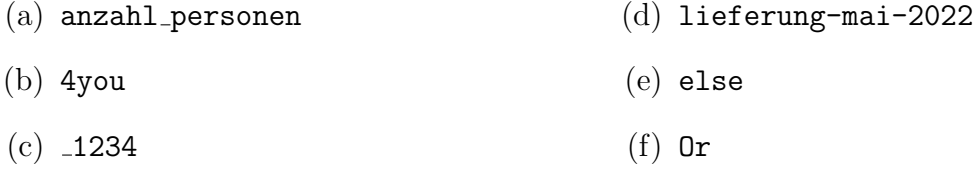

## Aufgabe 2.7

Welche der folgenden Zeichenketten sind syntaktisch korrekt gebildet?

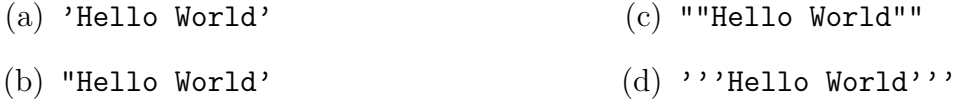

## Aufgabe 2.8

Bestimme das Resultat und den Datentyp der folgenden Operationen.

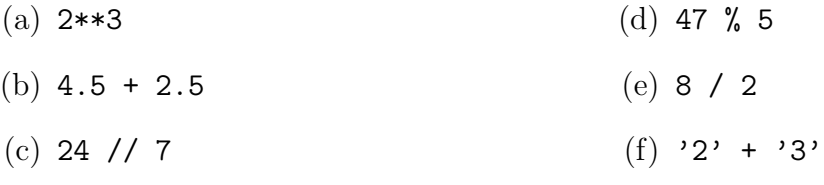

## Aufgabe 2.9

Was gibt das folgende Python-Programm auf der Shell aus?

1 print('{}{}{}{}'.format(3, 7, 'a', 'x'))

## Aufgabe 2.10

Das folgende Programm soll zwei vom Benutzer eingegebene ganze Zahlen addieren, enthält aber ein paar Fehler. Kennzeichne alle Fehler und beschreibe den Typ dieses Fehlers mit dem richtigen Fachausdruck.

```
_1 a = int(input('Zahl a: '))
2 print(a + b)
3 \text{ b} = \text{int}(\text{input}('Zahl b: '))4 print(a * b)
5 print (a + b)
```
3.1–3.24: Gib die Ausgabe(n) des Programmfragments an.

#### Aufgabe 3.1

 $1 \quad i = 3$ 2 while  $j < 15$ : <sup>3</sup> print(j) 4  $j = j + 2$ 

#### Aufgabe 3.2

 $1 \text{ } j = 3$ <sup>2</sup> while j < 15: 3  $j = j + 3$ <sup>4</sup> print(j)

#### Aufgabe 3.3

```
1 i = 14
2 while i > 1:
3 print(i)
i = i - 4
```
Aufgabe 3.4

```
1 c = 22 while c < 8:
3 print(c)
4 c = c + 1
```

```
1 \text{ s} = 22 while s < 18:
3 \t S = S + 24 print(s)
```
1 print('BrYqGm'.lower())

Aufgabe 3.7

<sup>1</sup> print('hgPQeN'.upper())

Aufgabe 3.8

1 print('AtnYbH'.capitalize())

## Aufgabe 3.9

1 print(not False or True)

Aufgabe 3.10

1 print (False or True and False and True)

#### Aufgabe 3.11

1 print (False or not True and True)

## Aufgabe 3.12

1 print(19 in [9, 17, 19, 3, 10, 13, 8, 16])

Aufgabe 3.13

1 print(10 not in [17, 18, 9, 14, 2, 19, 12, 6])

Aufgabe 3.14

1 print(690  $*$  348 == 348  $*$  690)

Aufgabe 3.15

<sup>1</sup> print(398 % 10 != 289 % 10)

Aufgabe 3.16

<sup>1</sup> print(942 + 292 < 292 + 942)

```
1 print(134 < 728 < 773)
```
Aufgabe 3.18

1 print('python' == 'python')

Aufgabe 3.19

1 print('Unterricht' < 'Unterwelt')

Aufgabe 3.20

1 print('Zimmer' < 'aufräumen')

## Aufgabe 3.21

 $1$  b = 2  $2$  if  $b > 8$ :  $3$  b = b + 1  $4$  b = b + 2 <sup>5</sup> print(b)

Aufgabe 3.22

```
1 \t q = 32 \text{ if } q \leq 7:
3 \t q = q + 14 else:
5 q = q + 2
q = q + 47 print(q)
```

```
1 c = 42 if c < 1:
3 c = c + 1
4 elif c \leq 5:
5 c = c + 2
6 elif c < 8:
7 \t c = c + 38 else:
9 c = c + 410 c = c + 1011 print(c)
```

```
1 p = 7
2 \text{ if } p \le 5:
\int 3 if p \leq 1:
4 p = p + 15 else:
6 p = p + 27 else:
8 if p \le 8:
9 p = p + 310 else:
p = p + 412 p = p + 1013 print(p)
```
#### Aufgabe 3.25

1 # Läuft das Programm endlos? 2  $k = 0$ <sup>3</sup> while k < 10: 4  $k = k + 1$ 

#### Aufgabe 3.26

```
1 # Läuft das Programm endlos?
2 k = 03 while k > 10:
4 k = k - 1
```
#### Aufgabe 3.27

```
1 # Läuft das Programm endlos?
2 k = 03 while k != 5:
4 k = k + 2
```
# Aufgabe 3.28

Zeige anhand eines Beispiels im Zehnersystem, dass der Vergleich von zwei Gleitkommazahlen zu einem falschen Ergebnis führen kann, wenn beispielsweise nur 4 Stellen der Zahlen gespeichert werden können.

# 3.29–3.24: Welche Ausgabe(n) macht das vom Flussdiagramm dargestellte Programm?

# Aufgabe 3.29

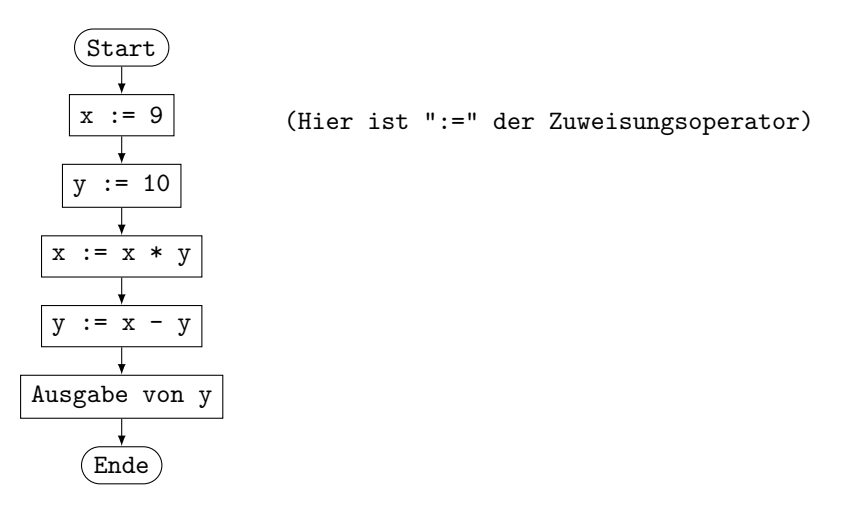

# Aufgabe 3.30

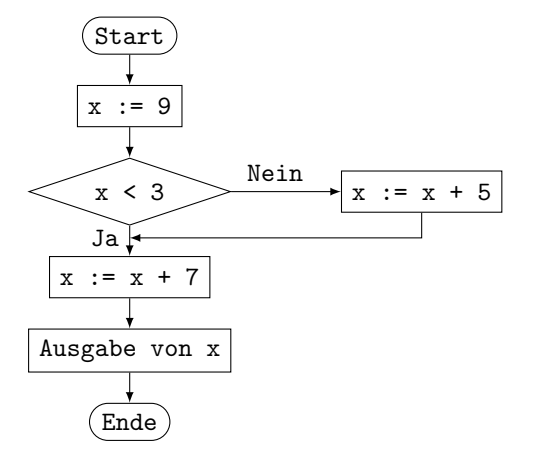

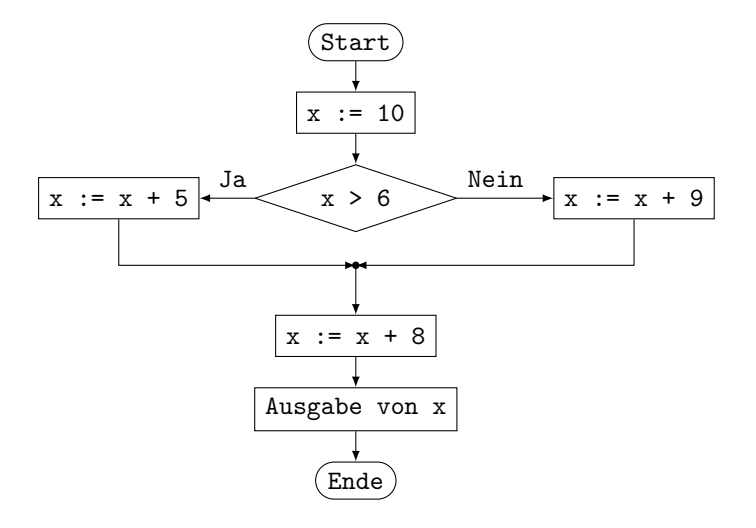

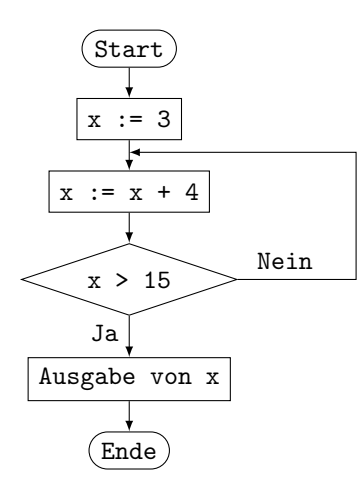

# Aufgabe 3.33

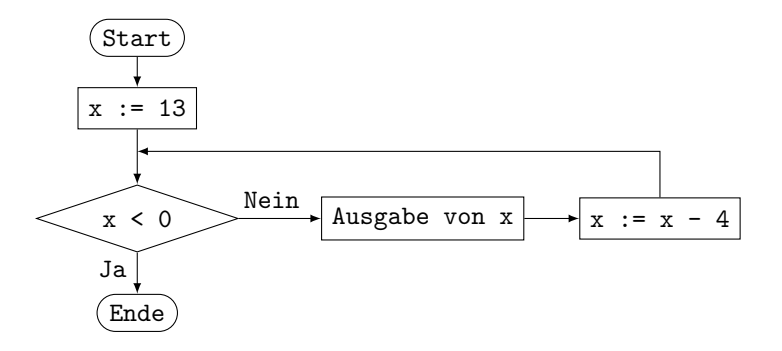

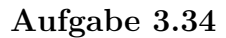

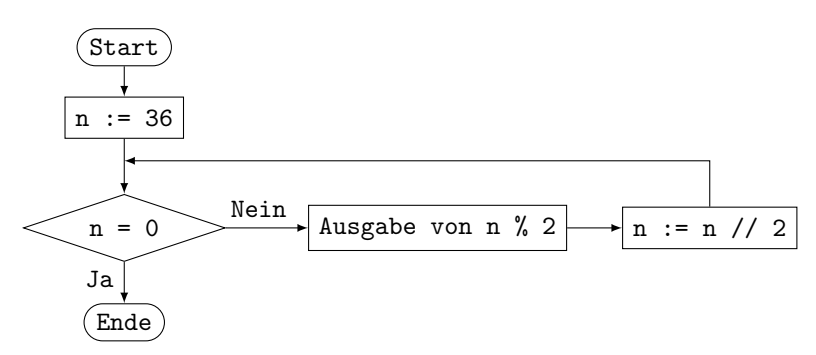

3.35–3.41: Markiere und beschreibe die Syntaxfehler in den Programmfragmenten.

```
1 \times = 5_2 if x \le 5:
3 \times = x + 14 else:
5 x = x + 26 print(x)
```

```
1 liste = [1, 2, 3, 4, 5, 6, 7, 8 9, 10, 11, 12]
2 \times = 133 if x in liste:
4 print('Element kommt nicht in der Liste vor.')
```
Aufgabe 3.37

```
1 \times = 522 if x = 503 print('ok')
4 else:
5 print('not okay')
```
Aufgabe 3.38

```
1 note = 4.52 if note = 6:
3 print('sehr gut')
4 else if note == 5:
5 print('gut')
6 elif note == 4:
7 print('genügend')
8 elif note < 4
9 print('ungenügend')
10 else:
11 print ('keine gültige Note)
```
#### Aufgabe 3.39

```
1 \quad 1 = x2 while x < 4:
3 \times = x + 14 print(x)
```

```
1 \quad n = 42 s = 03 i = 1
4 while i \leq n5 S = S + i6 i = i + 17 print s
```

```
1 import random
2
3 buchstaben = [a, b, c]4
5 wahl_computer = rando.choice(buchstaben)
6 wahl_user = none
7
8 while wahl_user not in buchstaben:
9 wahl_user = input('a, b, c ?)'
\texttt{10} \qquad \qquad \texttt{wahl\_user = Wahl\_user.lower()}11
12 print(wahl_comp, wahl_user)
```